## Package 'MBC'

February 5, 2018

Version 0.10-4

Title Multivariate Bias Correction of Climate Model Outputs

Author Alex J. Cannon

Maintainer Alex J. Cannon <alex.cannon@canada.ca>

Description Calibrate and apply multivariate bias correction algorithms for climate model simulations of multiple climate variables. Three methods described by Cannon (2016) <doi:10.1175/JCLI-D-15-0679.1> and Cannon (2018) <doi:10.1007/s00382-017-3580-6> are implemented: (i) MBC Pearson correlation (MBCp), (ii) MBC rank correlation (MBCr), and (iii) MBC N-dimensional PDF transform (MBCn).

License GPL-2

**Depends** R  $(>= 2.10)$ , Matrix, energy

Encoding UTF-8

NeedsCompilation no

Repository CRAN

Date/Publication 2018-02-05 18:21:30 UTC

### R topics documented:

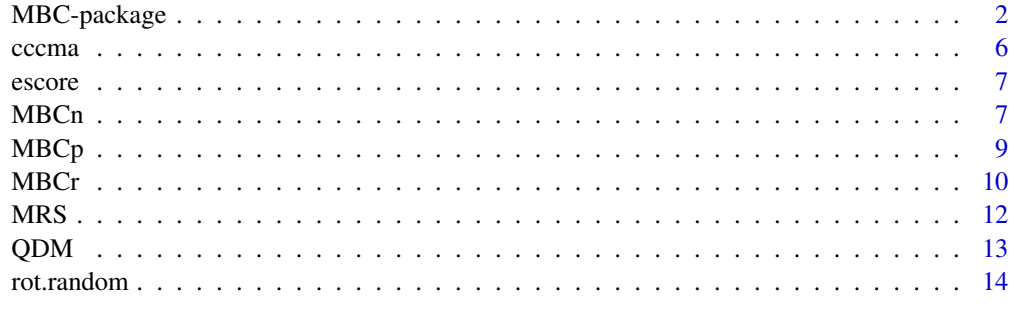

**Index** [15](#page-14-0)

<span id="page-1-0"></span>

#### Description

Calibrate and apply multivariate bias correction algorithms for climate model simulations of multiple climate variables. Three methods are supported: (i) MBC Pearson correlation (MBCp), (ii) MBC rank correlation (MBCr), and (iii) MBC N-dimensional probability density function transform (MBCn). The first two, MBCp and MBCr (Cannon, 2016), match marginal distributions and inter-variable dependence structure. Dependence structure can be measured either by the Pearson correlation ([MBCp](#page-8-1)) or by the Spearman rank correlation ([MBCr](#page-9-1)). The energy distance score ([escore](#page-6-1)) is recommended for model selection. The third, [MBCn](#page-6-2) (Cannon, 2018), which operates on the full multivariate distribution, is more flexible and can be considered to be a multivariate analogue of univariate quantile mapping. All aspects of the observed distribution are transferred to the climate model simulations. In each of the three methods, marginal distributions are corrected by the change-preserving quantile delta mapping ([QDM](#page-12-1)) algorithm (Cannon et al., 2015).

An example application of the three methods using the cccma dataset can be run via:

example(MBC, run.dontrun=TRUE)

Note: because empirical quantiles and their changes are used by [QDM](#page-12-1), sample sizes of the observed, model calibration, and model projection datasets should be approximately equal.

#### Details

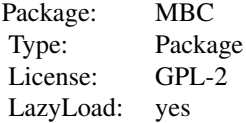

#### References

Cannon, A.J., 2018. Multivariate quantile mapping bias correction: An N-dimensional probability density function transform for climate model simulations of multiple variables. Climate Dynamics, 50(1-2):31-49. doi:10.1007/s00382-017-3580-6

Cannon, A.J., 2016. Multivariate bias correction of climate model output: Matching marginal distributions and inter-variable dependence structure. Journal of Climate, 29:7045-7064. doi:10.1175/JCLI-D-15-0679.1

Cannon, A.J., S.R. Sobie, and T.Q. Murdock, 2015. Bias correction of simulated precipitation by quantile mapping: How well do methods preserve relative changes in quantiles and extremes? Journal of Climate, 28:6938-6959. doi:10.1175/JCLI-D-14-00754.1

#### <span id="page-2-0"></span>MBC-package 3

#### See Also

[QDM,](#page-12-1) [MBCp,](#page-8-1) [MBCr,](#page-9-1) [MBCn,](#page-6-2) [escore,](#page-6-1) [rot.random,](#page-13-1) [cccma](#page-5-1)

#### Examples

```
## Not run:
data(cccma)
set.seed(1)
# Univariate quantile mapping
qdm.c <- cccma$gcm.c*0
qdm.p <- cccma$gcm.p*0
for(i in seq(ncol(cccma$gcm.c))){
    fit.qdm <- QDM(o.c=cccma$rcm.c[,i], m.c=cccma$gcm.c[,i],
                   m.p=cccma$gcm.p[,i], ratio=cccma$ratio.seq[i],
                   trace=cccma$trace[i])
    qdm.c[,i] <- fit.qdm$mhat.c
   qdm.p[,i] <- fit.qdm$mhat.p
}
# Multivariate MBCp bias correction
fit.mbcp <- MBCp(o.c=cccma$rcm.c, m.c=cccma$gcm.c,
                 m.p=cccma$gcm.p, ratio.seq=cccma$ratio.seq,
                 trace=cccma$trace)
mbcp.c <- fit.mbcp$mhat.c
mbcp.p <- fit.mbcp$mhat.p
# Multivariate MBCr bias correction
fit.mbcr <- MBCr(o.c=cccma$rcm.c, m.c=cccma$gcm.c,
                 m.p=cccma$gcm.p, ratio.seq=cccma$ratio.seq,
                 trace=cccma$trace)
mbcr.c <- fit.mbcr$mhat.c
mbcr.p <- fit.mbcr$mhat.p
# Multivariate MBCn bias correction
fit.mbcn <- MBCn(o.c=cccma$rcm.c, m.c=cccma$gcm.c,
                 m.p=cccma$gcm.p, ratio.seq=cccma$ratio.seq,
                 trace=cccma$trace)
mbcn.c <- fit.mbcn$mhat.c
mbcn.p <- fit.mbcn$mhat.p
colnames(mbcn.c) <- colnames(mbcn.p) <-
    colnames(cccma$rcm.c)
# Correlation matrices (Pearson and Spearman)
# MBCp
dev.new()
par(mfrow=c(2, 2))
plot(c(cor(cccma$rcm.c)), c(cor(qdm.c)), col='black',
     pch=19, xlim=c(-1, 1), ylim=c(-1, 1),
     xlab='CanRCM4', ylab='CanESM2 MBCp',
     main='Pearson correlation\nMBCp calibration')
abline(0, 1)
```

```
grid()
points(c(cor(cccma$rcm.c)), c(cor(mbcp.c)), col='red')
plot(c(cor(cccma$rcm.p)), c(cor(qdm.p)),
     col='black', pch=19, xlim=c(-1, 1), ylim=c(-1, 1),
     xlab='CanRCM4', ylab='CanESM2 MBCp',
     main='Pearson correlation\nMBCp evaluation')
abline(0, 1)
grid()
points(c(cor(cccma$rcm.p)), c(cor(mbcp.p)), col='red')
plot(c(cor(cccma$rcm.c, m='s')), c(cor(qdm.c, m='s')),
     col='black', pch=19, xlim=c(-1, 1), ylim=c(-1, 1),
     xlab='CanRCM4', ylab='CanESM2 MBCp',
     main='Spearman correlation\nMBCp calibration')
abline(0, 1)
grid()
points(c(cor(cccma$rcm.c, m='s')), c(cor(mbcp.c, m='s')),
       col='red')
plot(c(cor(cccma$rcm.p, m='s')), c(cor(qdm.p, m='s')),
     col='black', pch=19, xlim=c(-1, 1), ylim=c(-1, 1),
     xlab='CanRCM4', ylab='CanESM2 MBCp',
     main='Spearman correlation\nMBCp evaluation')
abline(0, 1)
grid()
points(c(cor(cccma$rcm.p, m='s')), c(cor(mbcp.p, m='s')),
       col='red')
# MBCr
dev.new()
par(mfrow=c(2, 2))
plot(c(cor(cccma$rcm.c)), c(cor(qdm.c)), col='black',
     pch=19, xlim=c(-1, 1), ylim=c(-1, 1),
     xlab='CanRCM4', ylab='CanESM2 MBCr',
     main='Pearson correlation\nMBCr calibration')
abline(0, 1)
grid()
points(c(cor(cccma$rcm.c)), c(cor(mbcr.c)), col='blue')
plot(c(cor(cccma$rcm.p)), c(cor(qdm.p)),
     col='black', pch=19, xlim=c(-1, 1), ylim=c(-1, 1),
     xlab='CanRCM4', ylab='CanESM2 MBCr',
     main='Pearson correlation\nMBCr evaluation')
abline(0, 1)
grid()
points(c(cor(cccma$rcm.p)), c(cor(mbcr.p)), col='blue')
plot(c(cor(cccma$rcm.c, m='s')), c(cor(qdm.c, m='s')),
     col='black', pch=19, xlim=c(-1, 1), ylim=c(-1, 1),
     xlab='CanRCM4', ylab='CanESM2 MBCr',
     main='Spearman correlation\nMBCr calibration')
abline(0, 1)
grid()
points(c(cor(cccma$rcm.c, m='s')), c(cor(mbcr.c, m='s')),
       col='blue')
plot(c(cor(cccma$rcm.p, m='s')), c(cor(qdm.p, m='s')),
     col='black', pch=19, xlim=c(-1, 1), ylim=c(-1, 1),
```

```
xlab='CanRCM4', ylab='CanESM2 MBCr',
     main='Spearman correlation\nMBCr evaluation')
abline(0, 1)
grid()
points(c(cor(cccma$rcm.p, m='s')), c(cor(mbcr.p, m='s')),
       col='blue')
# MBCn
dev.new()
par(mfrow=c(2, 2))
plot(c(cor(cccma$rcm.c)), c(cor(qdm.c)), col='black',
     pch=19, xlim=c(-1, 1), ylim=c(-1, 1),
     xlab='CanRCM4', ylab='CanESM2 MBCn',
     main='Pearson correlation\nMBCn calibration')
abline(0, 1)
grid()
points(c(cor(cccma$rcm.c)), c(cor(mbcn.c)), col='orange')
plot(c(cor(cccma$rcm.p)), c(cor(qdm.p)),
     col='black', pch=19, xlim=c(-1, 1), ylim=c(-1, 1),
     xlab='CanRCM4', ylab='CanESM2 MBCn',
     main='Pearson correlation\nMBCn evaluation')
abline(0, 1)
grid()
points(c(cor(cccma$rcm.p)), c(cor(mbcn.p)), col='orange')
plot(c(cor(cccma$rcm.c, m='s')), c(cor(qdm.c, m='s')),
     col='black', pch=19, xlim=c(-1, 1), ylim=c(-1, 1),
     xlab='CanRCM4', ylab='CanESM2 MBCn',
     main='Spearman correlation\nMBCn calibration')
abline(0, 1)
grid()
points(c(cor(cccma$rcm.c, m='s')), c(cor(mbcn.c, m='s')),
       col='orange')
plot(c(cor(cccma$rcm.p, m='s')), c(cor(qdm.p, m='s')),
     col='black', pch=19, xlim=c(-1, 1), ylim=c(-1, 1),
     xlab='CanRCM4', ylab='CanESM2 MBCn',
     main='Spearman correlation\nMBCn evaluation')
abline(0, 1)
grid()
points(c(cor(cccma$rcm.p, m='s')), c(cor(mbcn.p, m='s')),
       col='orange')
# Pairwise scatterplots
dev.new()
pairs(cccma$gcm.c, main='CanESM2 calibration', col='#0000001A')
dev.new()
pairs(cccma$rcm.c, main='CanRCM4 calibration', col='#0000001A')
dev.new()
pairs(qdm.c, main='QDM calibration', col='#0000001A')
dev.new()
pairs(mbcp.c, main='MBCp calibration', col='#FF00001A')
dev.new()
pairs(mbcr.c, main='MBCr calibration', col='#0000FF1A')
dev.new()
```

```
pairs(mbcn.c, main='MBCn calibration', col='#FFA5001A')
# Energy distance skill score relative to univariate QDM
escore.qdm <- escore(cccma$rcm.p, qdm.p, scale.x=TRUE)
escore.mbcp <- escore(cccma$rcm.p, mbcp.p, scale.x=TRUE)
escore.mbcr <- escore(cccma$rcm.p, mbcr.p, scale.x=TRUE)
escore.mbcn <- escore(cccma$rcm.p, mbcn.p, scale.x=TRUE)
cat('ESS (MBCp):', 1-escore.mbcp/escore.qdm, '\n')
cat('ESS (MBCr):', 1-escore.mbcr/escore.qdm, '\n')
cat('ESS (MBCn):', 1-escore.mbcn/escore.qdm, '\n')
## End(Not run)
```
<span id="page-5-1"></span>cccma *Sample CanESM2 and CanRCM4 data*

#### Description

Sample CanESM2 (T63 grid) and CanRCM4 (0.22-deg grid) data (122.5 deg W, 50 deg N).

```
pr: precipitation (mm day-1)
tas: average surface temperature (deg. C)
dtr: diurnal temperature range (deg. C)
sfcWind: surface wind speed (m s-1)
ps: surface pressure (ps)
huss: surface specific humidity (kg kg-1)
rsds: surface downwelling shortwave radiation (W m-2)
rlds: surface downwelling longwave radiation (W m-2)
```
#### Value

a list of with elements consisting of:

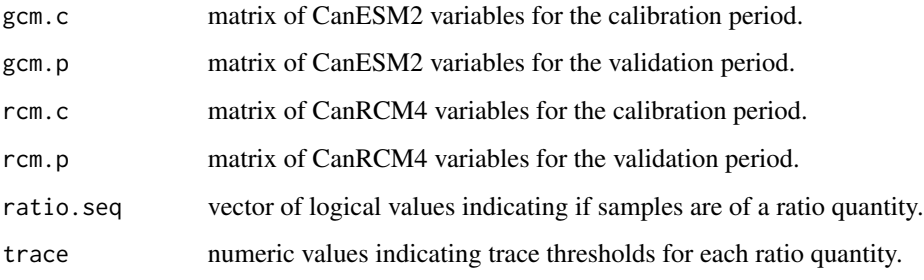

<span id="page-6-1"></span><span id="page-6-0"></span>

#### Description

Calculate the energy distance score measuring the statistical discrepancy between samples x and y from two multivariate distributions.

#### Usage

```
escore(x, y, scale.x=FALSE, n.cases=NULL, alpha=1, method='cluster')
```
#### Arguments

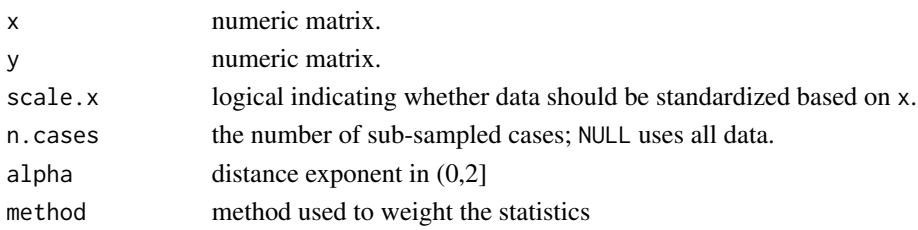

#### References

Székely, G.J. and M.L. Rizzo, 2004. Testing for equal distributions in high dimension, InterStat, November (5).

Székely, G.J. and M.L. Rizzo, 2013. Energy statistics: statistics based on distances. Journal of Statistical Planning and Inference, 143(8):1249-1272. doi:10.1016/j.jspi.2013.03.018

Rizzo, M.L. and G.L. Székely, 2016. Energy distance. Wiley Interdisciplinary Reviews: Computational Statistics, 8(1):27-38.

<span id="page-6-2"></span>MBCn *Multivariate bias correction (N-pdft)*

#### **Description**

Multivariate bias correction that matches the multivariate distribution using [QDM](#page-12-1) and the N-dimensional probability density function transform (N-pdft) following Cannon (2018).

#### Usage

```
MBCn(o.c, m.c, m.p, iter=30, ratio.seq=rep(FALSE, ncol(o.c)),
     trace=0.05, trace.calc=0.5*trace, jitter.factor=0,
     n.tau=NULL, ratio.max=2, ratio.max.trace=10*trace,
     ties='first', qmap.precalc=FALSE, rot.seq=NULL,
     silent=FALSE, n.escore=0, return.all=FALSE, subsample=NULL,
     pp.type=7)
```
#### Arguments

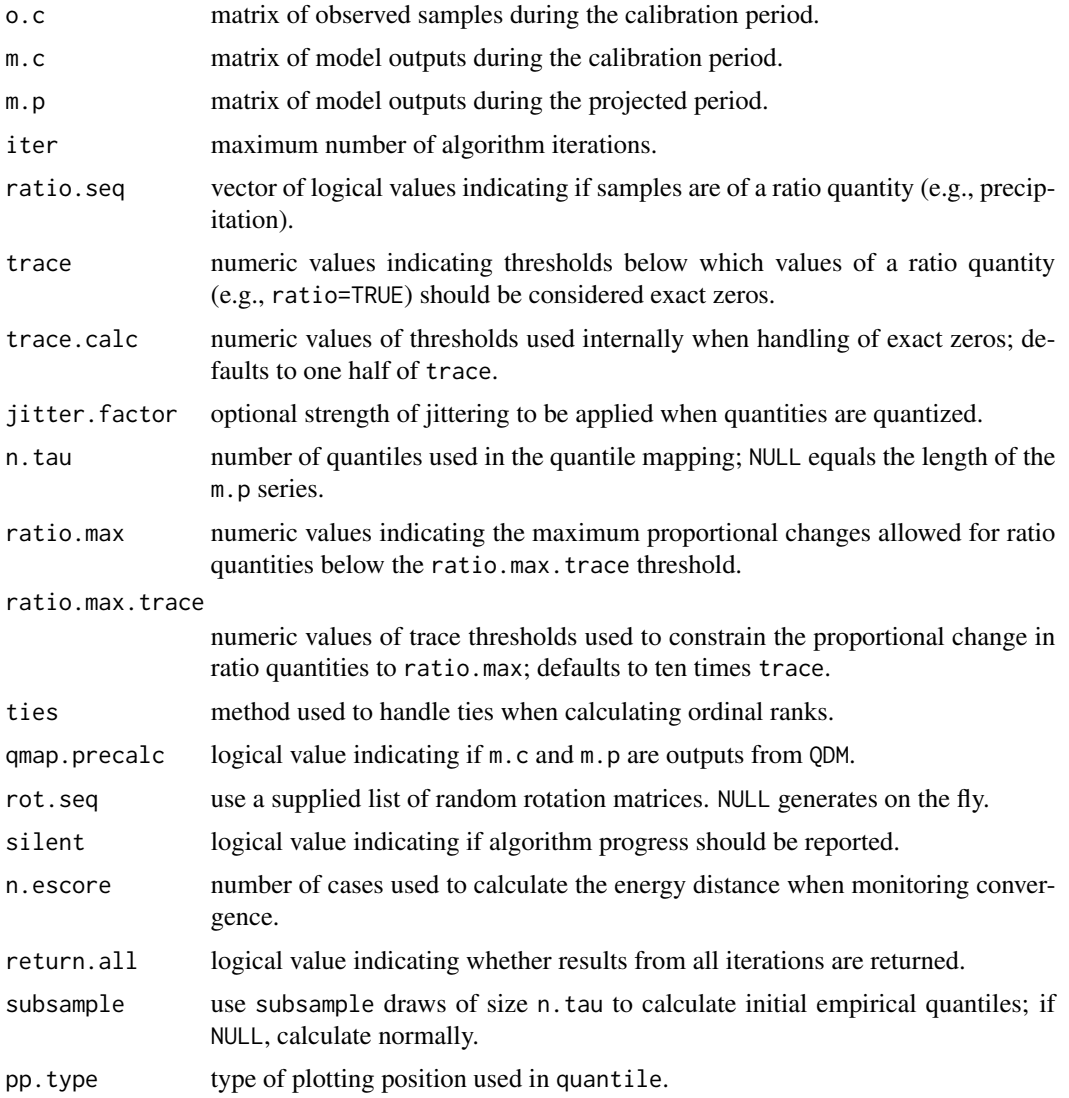

#### Value

a list of with elements consisting of:

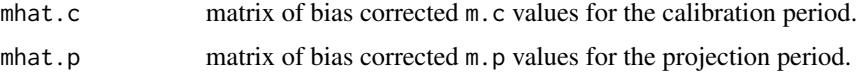

#### References

Cannon, A.J., 2018. Multivariate quantile mapping bias correction: An N-dimensional probability density function transform for climate model simulations of multiple variables. Climate Dynamics, 50(1-2):31-49. doi:10.1007/s00382-017-3580-6

#### <span id="page-8-0"></span> $MBCp$  9

Cannon, A.J., S.R. Sobie, and T.Q. Murdock, 2015. Bias correction of simulated precipitation by quantile mapping: How well do methods preserve relative changes in quantiles and extremes? Journal of Climate, 28:6938-6959. doi:10.1175/JCLI-D-14-00754.1

Pitié, F., A.C. Kokaram, and R. Dahyot, 2005. N-dimensional probability density function transfer and its application to color transfer. In Tenth IEEE International Conference on Computer Vision, 2005. ICCV 2005. (Vol. 2, pp. 1434-1439). IEEE.

Pitié, F., A.C. Kokaram, and R. Dahyot, 2007. Automated colour grading using colour distribution transfer. Computer Vision and Image Understanding, 107(1):123-137.

#### See Also

[QDM,](#page-12-1) [MBCp,](#page-8-1) [MBCr,](#page-9-1) [MRS,](#page-11-1) [escore,](#page-6-1) [rot.random](#page-13-1)

<span id="page-8-1"></span>MBCp *Multivariate bias correction (Pearson correlation)*

#### Description

Multivariate bias correction that matches marginal distributions using [QDM](#page-12-1) and the Pearson correlation dependence structure following Cannon (2016).

#### Usage

```
MBCp(o.c, m.c, m.p, iter=20, cor.thresh=1e-4,
     ratio.seq=rep(FALSE, ncol(o.c)), trace=0.05,
     trace.calc=0.5*trace, jitter.factor=0, n.tau=NULL,
     ratio.max=2, ratio.max.trace=10*trace, ties='first',
     qmap.precalc=FALSE, silent=FALSE, subsample=NULL,
     pp.type=7)
```
#### Arguments

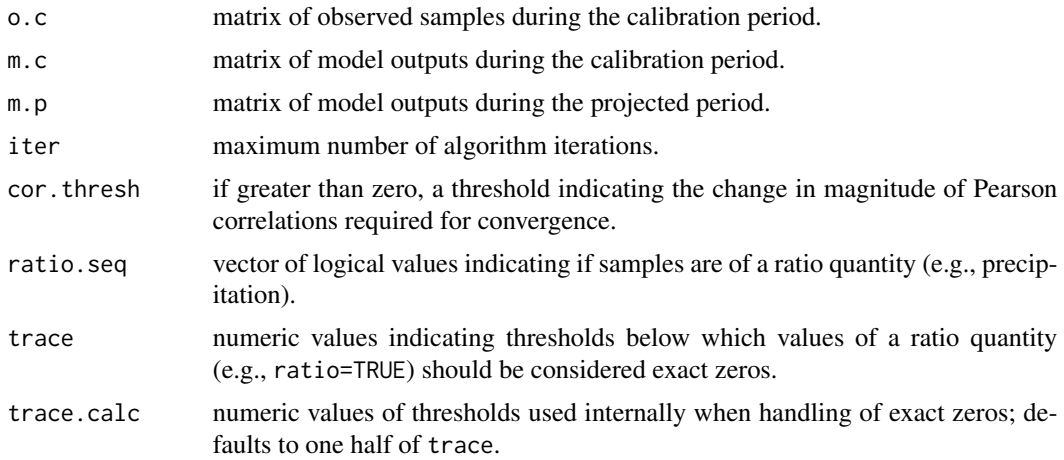

<span id="page-9-0"></span>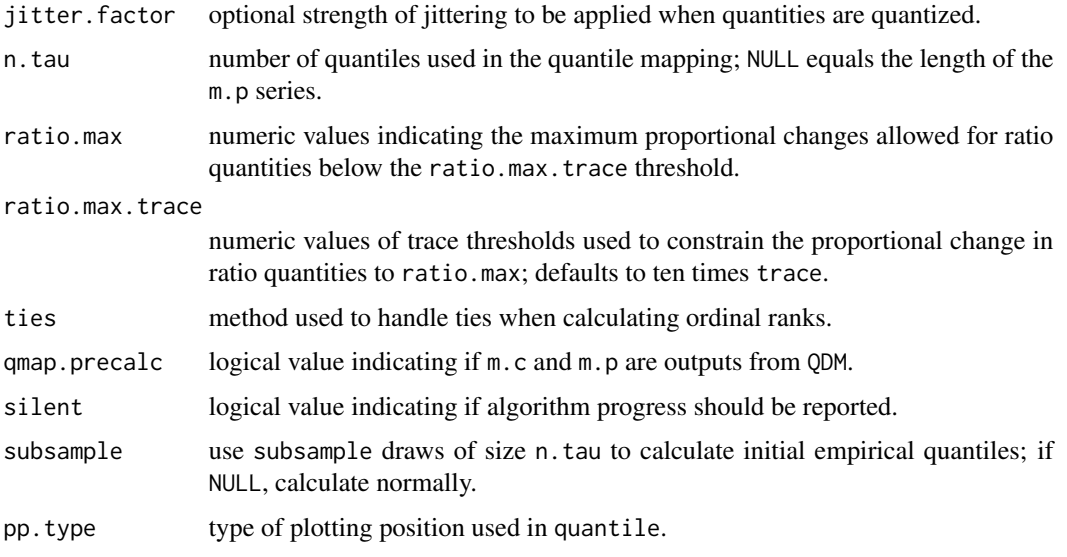

#### Value

a list of with elements consisting of:

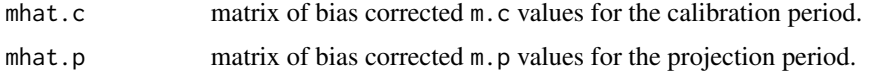

#### References

Cannon, A.J., 2016. Multivariate bias correction of climate model output: Matching marginal distributions and inter-variable dependence structure. Journal of Climate, 29:7045-7064. doi:10.1175/JCLI-D-15-0679.1

Cannon, A.J., S.R. Sobie, and T.Q. Murdock, 2015. Bias correction of simulated precipitation by quantile mapping: How well do methods preserve relative changes in quantiles and extremes? Journal of Climate, 28:6938-6959. doi:10.1175/JCLI-D-14-00754.1

#### See Also

[QDM,](#page-12-1) [MBCr,](#page-9-1) [MRS,](#page-11-1) [MBCn](#page-6-2) [escore](#page-6-1)

<span id="page-9-1"></span>MBCr *Multivariate bias correction (Spearman rank correlation)*

#### Description

Multivariate bias correction that matches marginal distributions using [QDM](#page-12-1) and the Spearman rank correlation dependence structure following Cannon (2016).

#### $MBCr$  11

#### Usage

```
MBCr(o.c, m.c, m.p, iter=20, cor.thresh=1e-4,
     ratio.seq=rep(FALSE, ncol(o.c)), trace=0.05,
     trace.calc=0.5*trace, jitter.factor=0, n.tau=NULL,
     ratio.max=2, ratio.max.trace=10*trace, ties='first',
     qmap.precalc=FALSE, silent=FALSE, subsample=NULL,
     pp.type=7)
```
#### Arguments

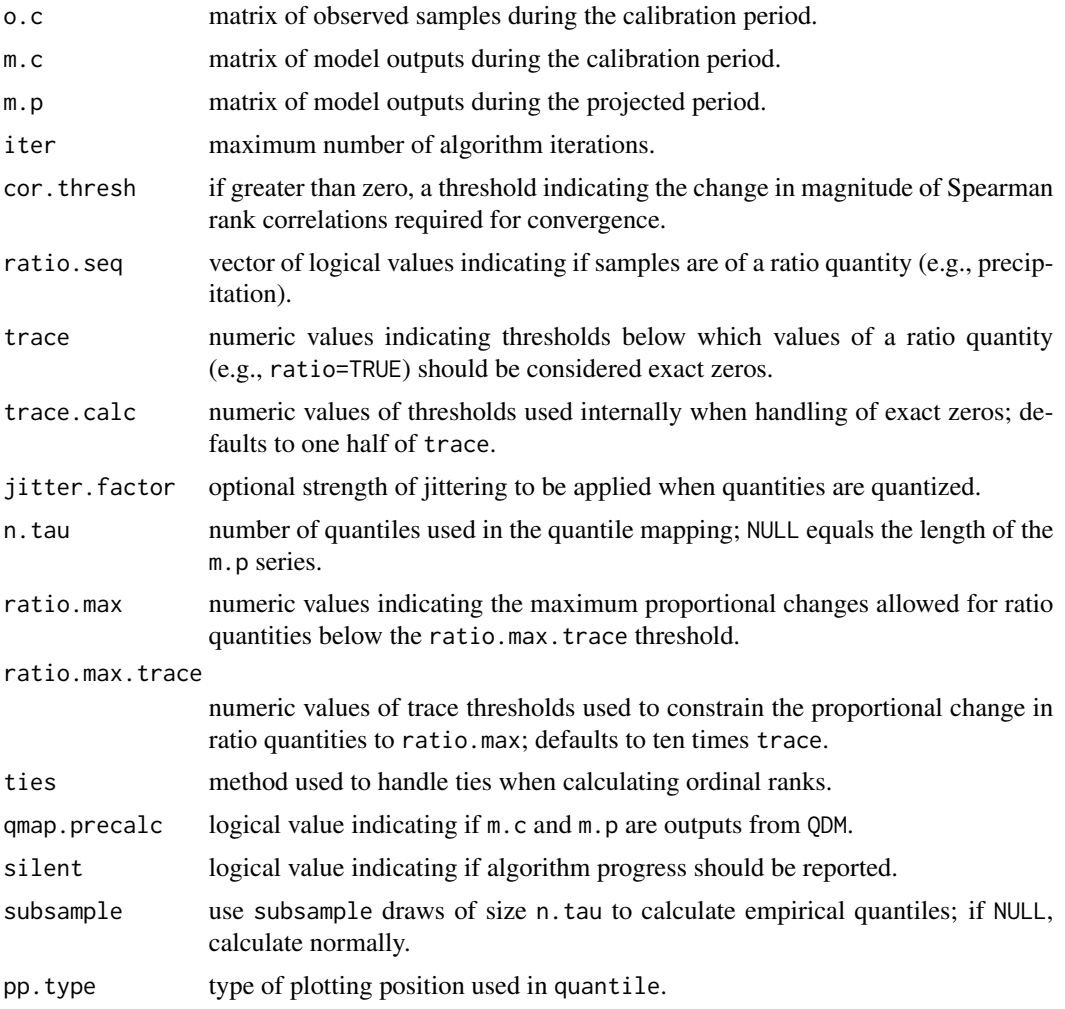

#### Value

a list of with elements consisting of:

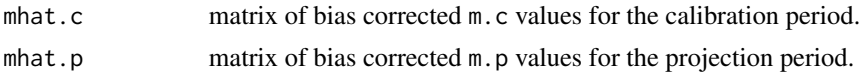

#### <span id="page-11-0"></span>References

Cannon, A.J., 2016. Multivariate bias correction of climate model output: Matching marginal distributions and inter-variable dependence structure. Journal of Climate, 29:7045-7064. doi:10.1175/JCLI-D-15-0679.1

Cannon, A.J., S.R. Sobie, and T.Q. Murdock, 2015. Bias correction of simulated precipitation by quantile mapping: How well do methods preserve relative changes in quantiles and extremes? Journal of Climate, 28:6938-6959. doi:10.1175/JCLI-D-14-00754.1

#### See Also

[QDM,](#page-12-1) [MBCp,](#page-8-1) [MRS,](#page-11-1) [MBCn](#page-6-2) [escore](#page-6-1)

<span id="page-11-1"></span>

MRS *Multivariate linear rescaling using Cholesky decomposition*

#### Description

Multivariate linear bias correction based on Cholesky decomposition of the covariance matrix following Scheuer and Stoller (1962) and Bürger et al. (2011). Bias correction matches the multivariate mean and covariance structure.

#### Usage

```
MRS(o.c, m.c, m.p, o.c.chol=NULL, o.p.chol=NULL, m.c.chol=NULL,
   m.p.chol=NULL)
```
#### Arguments

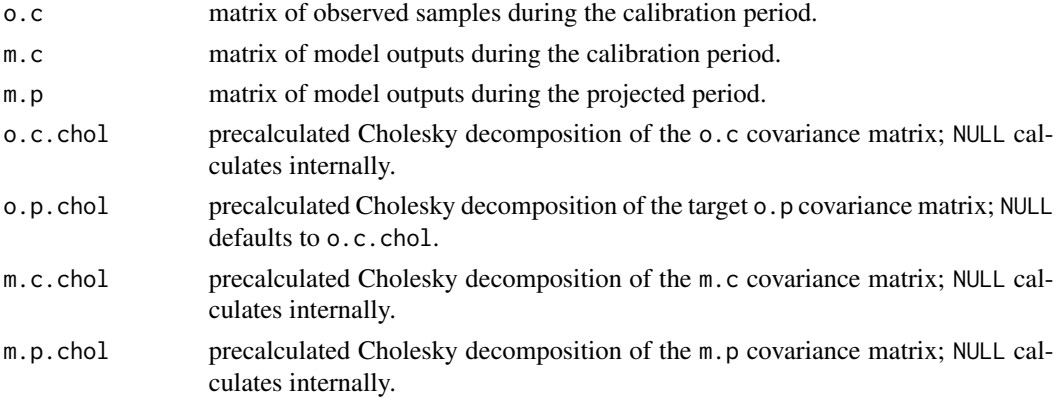

#### Value

a list of with elements consisting of:

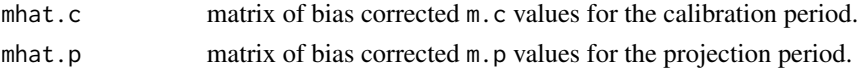

#### <span id="page-12-0"></span> $QDM$  13

#### References

Scheuer, E.M. and D.S. Stoller, 1962. On the generation of normal random vectors. Technometrics, 4(2):278-281.

Bürger, G., J. Schulla, and A.T. Werner, 2011. Estimates of future flow, including extremes, of the Columbia River headwaters. Water Resources Research, 47(10):W10520. doi:10.1029/2010WR009716

#### See Also

[MBCp,](#page-8-1) [MBCr](#page-9-1)

<span id="page-12-1"></span>QDM *Univariate bias correction via quantile delta mapping*

#### Description

Univariate bias correction based on the quantile delta mapping QDM version of the quantile mapping algorithm from Cannon et al. (2015). QDM constrains model-projected changes in quantiles to be preserved following bias correction by quantile mapping.

#### Usage

```
QDM(o.c, m.c, m.p, ratio=FALSE, trace=0.05, trace.calc=0.5*trace,
    jitter.factor=0, n.tau=NULL, ratio.max=2,
   ratio.max.trace=10*trace, ECBC=FALSE, ties='first',
   subsample=NULL, pp.type=7)
```
#### Arguments

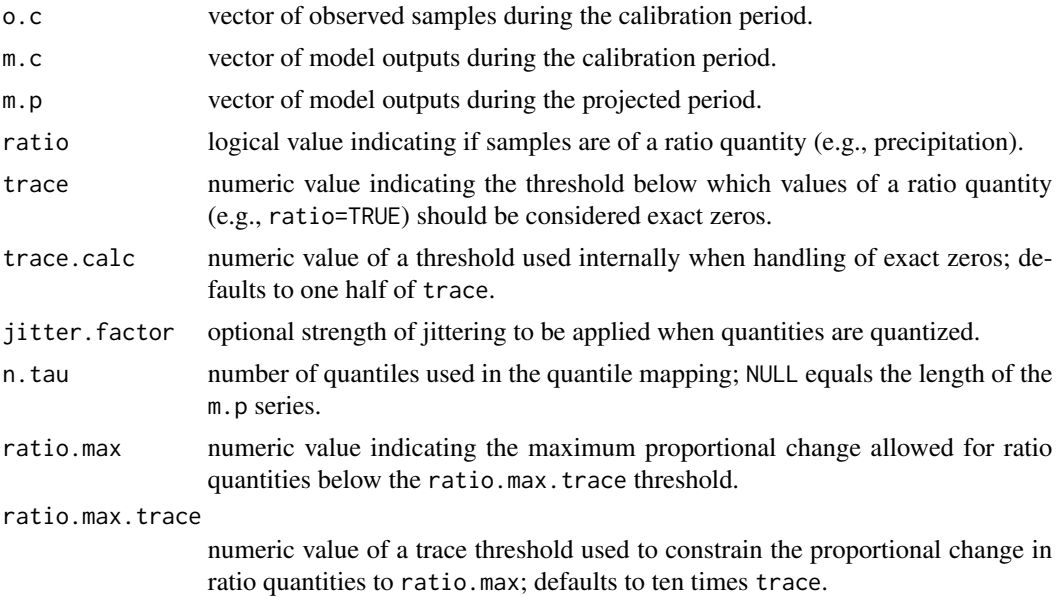

<span id="page-13-0"></span>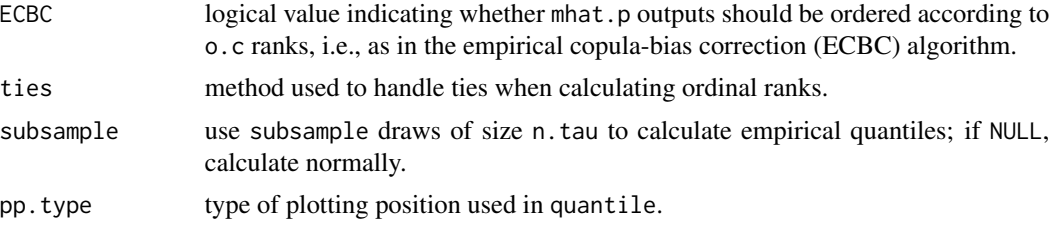

#### Value

a list of with elements consisting of:

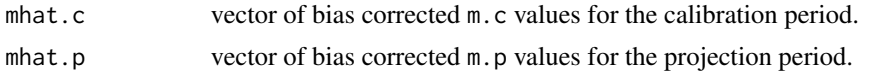

#### References

Cannon, A.J., S.R. Sobie, and T.Q. Murdock, 2015. Bias correction of simulated precipitation by quantile mapping: How well do methods preserve relative changes in quantiles and extremes? Journal of Climate, 28:6938-6959. doi:10.1175/JCLI-D-14-00754.1

#### See Also

[MBCp,](#page-8-1) [MBCr,](#page-9-1) [MRS,](#page-11-1) [escore](#page-6-1)

<span id="page-13-1"></span>rot.random *Random orthogonal rotation*

#### Description

Generate a k-dimensional random orthogonal rotation matrix.

#### Usage

rot.random(k)

#### Arguments

k the number of dimensions.

#### References

Mezzadri, F. 2007. How to generate random matrices from the classical compact groups, Notices of the American Mathematical Society, 54:592–604.

# <span id="page-14-0"></span>Index

∗Topic package MBC-package, [2](#page-1-0)

cccma, *[3](#page-2-0)*, [6](#page-5-0)

escore, *[2,](#page-1-0) [3](#page-2-0)*, [7,](#page-6-0) *[9,](#page-8-0) [10](#page-9-0)*, *[12](#page-11-0)*, *[14](#page-13-0)*

MBC *(*MBC-package*)*, [2](#page-1-0) MBC-package, [2](#page-1-0) MBCn, *[2,](#page-1-0) [3](#page-2-0)*, [7,](#page-6-0) *[10](#page-9-0)*, *[12](#page-11-0)* MBCp, *[2,](#page-1-0) [3](#page-2-0)*, *[9](#page-8-0)*, [9,](#page-8-0) *[12](#page-11-0)[–14](#page-13-0)* MBCr, *[2,](#page-1-0) [3](#page-2-0)*, *[9,](#page-8-0) [10](#page-9-0)*, [10,](#page-9-0) *[13,](#page-12-0) [14](#page-13-0)* MRS, *[9,](#page-8-0) [10](#page-9-0)*, *[12](#page-11-0)*, [12,](#page-11-0) *[14](#page-13-0)*

QDM, *[2,](#page-1-0) [3](#page-2-0)*, *[7](#page-6-0)*, *[9,](#page-8-0) [10](#page-9-0)*, *[12](#page-11-0)*, [13](#page-12-0)

rot.random, *[3](#page-2-0)*, *[9](#page-8-0)*, [14](#page-13-0)